☺? -? - "Do you like ... ?" "Do you like ... ?" like ... ?"

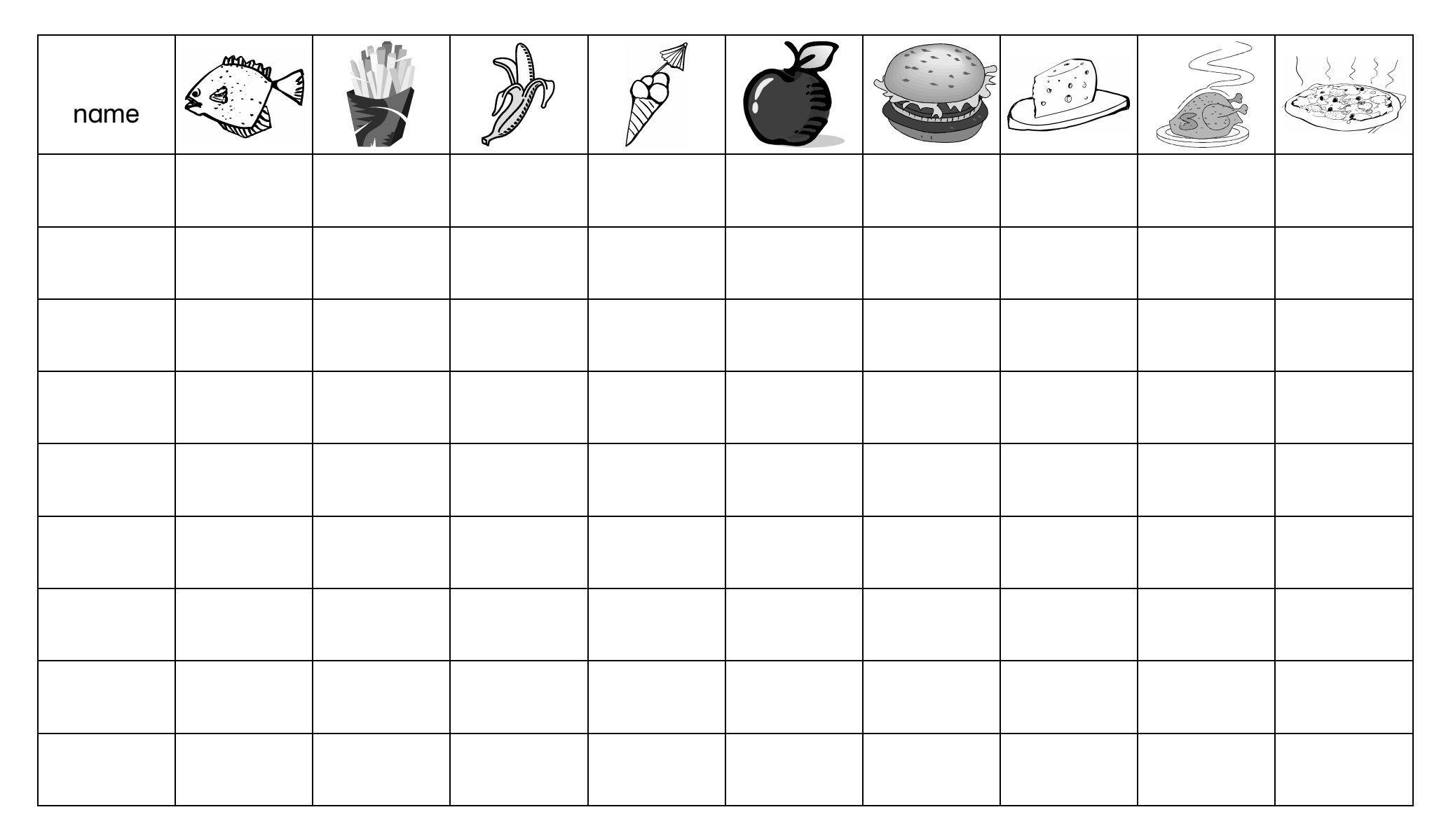